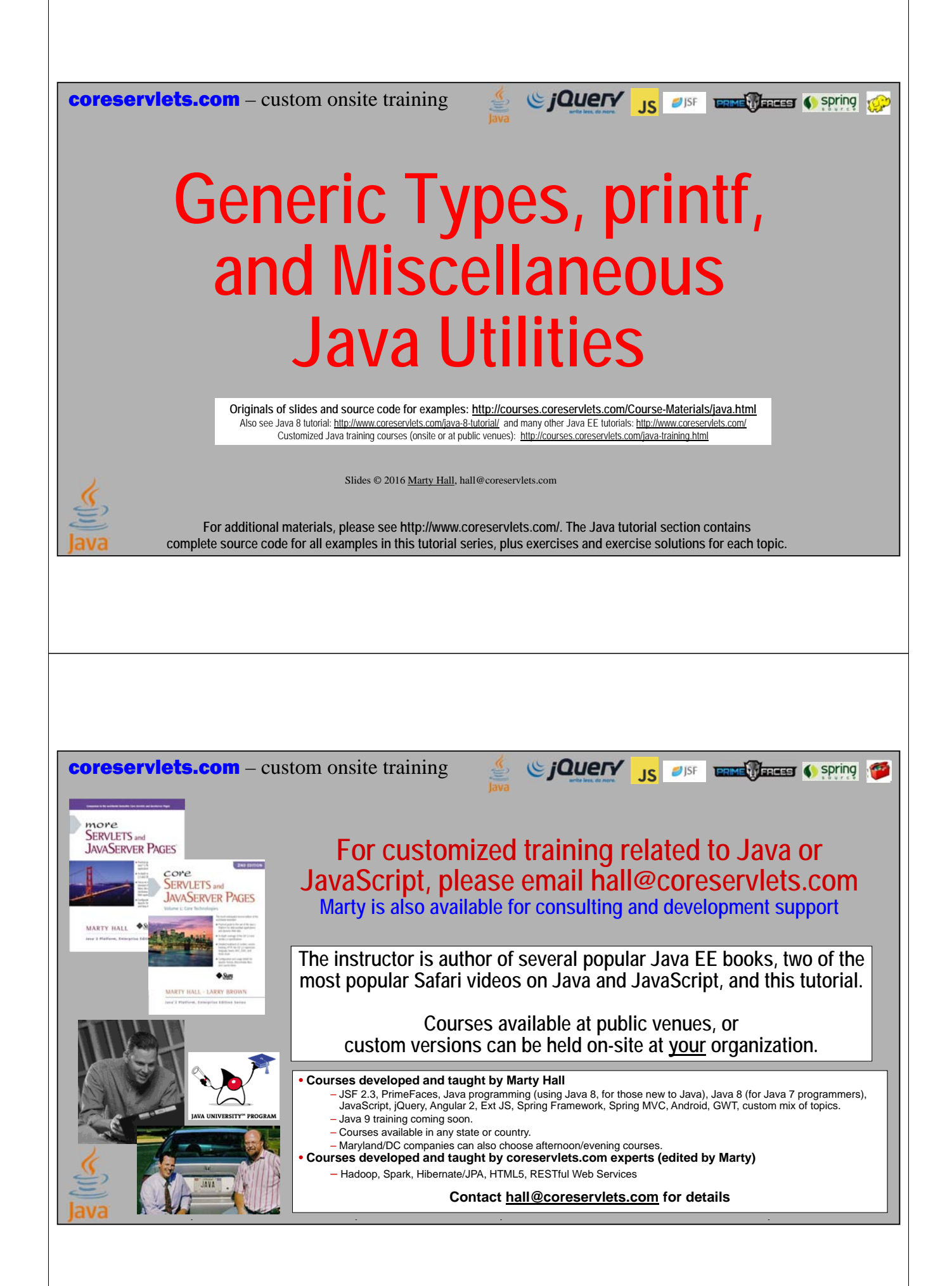

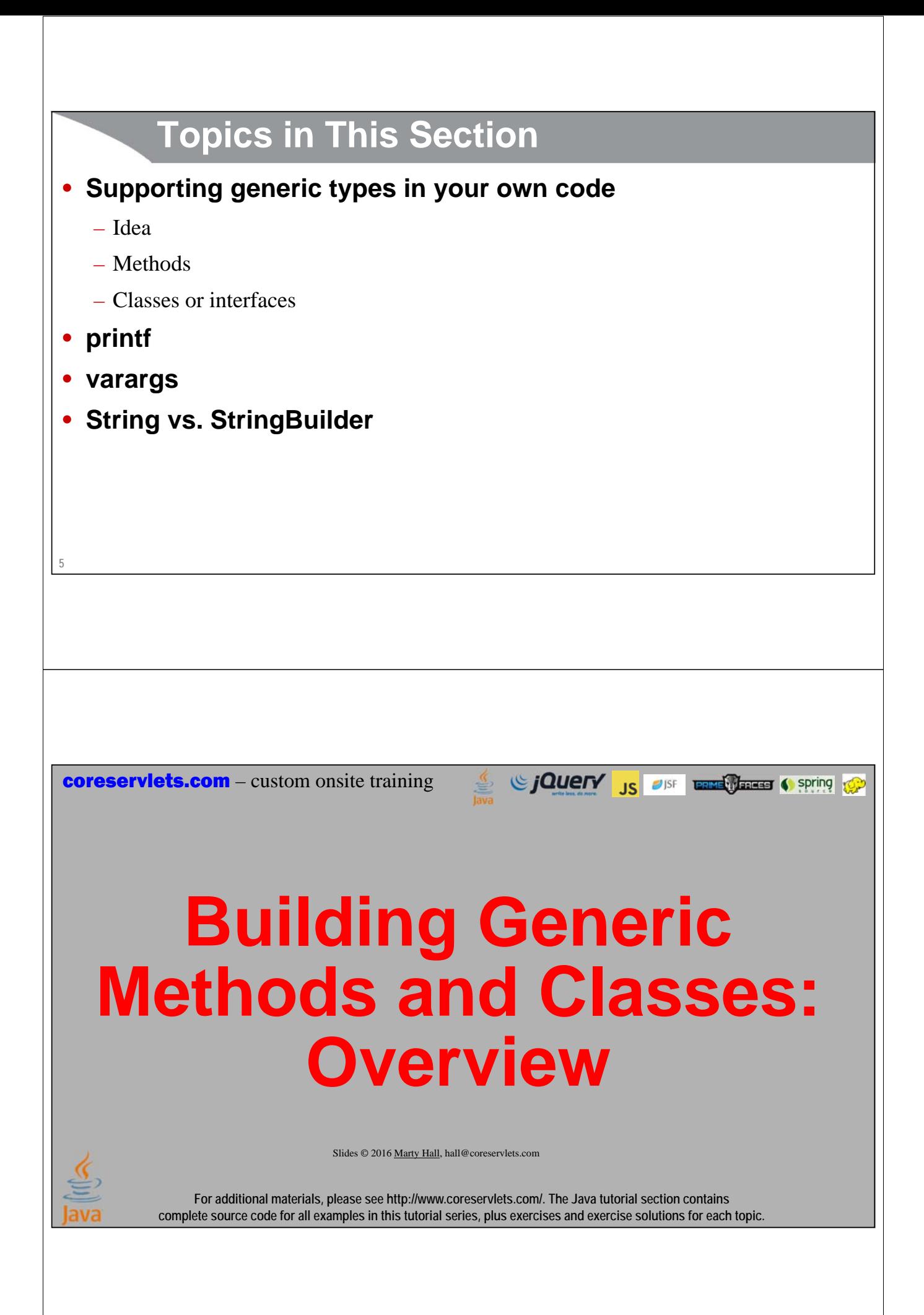

```
7
         Using Existing Generic Methods and Classes
• Basic capability
   – Even beginning Java programmers need to know how to use classes that support 
     generics
   – You cannot properly use Lists, Maps, Sets, etc. without this
   – Covered in earlier section
   List<Employee> workers = ...;
   workers.add(new Employee(...)); // Type checked @ compile time
   Employee e = workers.get(someIndex); // Return is Employee
   Map<String,Employee> workerTable = ...;
   workerTable.put(someId, someEmployee);
   Employee employeeWithId = workerTable.get(someId);
8
         Creating Your Own Generic Methods and Classes
• Intermediate capability
   – Intermediate Java developers should also to be able to define classes or methods that 
     support generics
   – In Java 7 and earlier, being able to do this was mostly reserved for advanced 
    developers, but it is done much more commonly in Java 8
     • Because lambda functions and generic types work together for same goal: to make 
       code more reusable
   public interface Map<K,V> { ... }
   public static <T> T lastElement(List<T> elements) { ... }
```
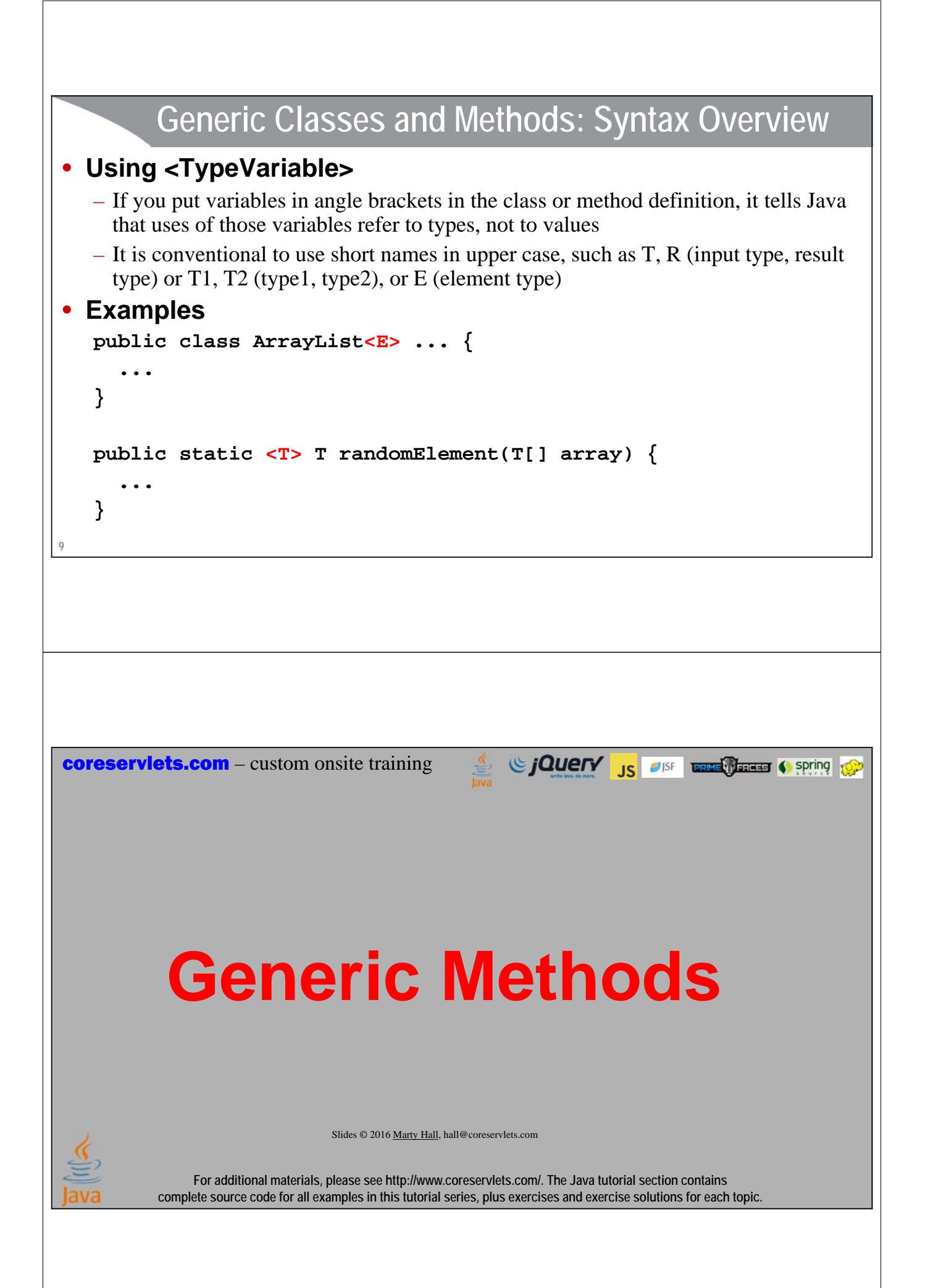

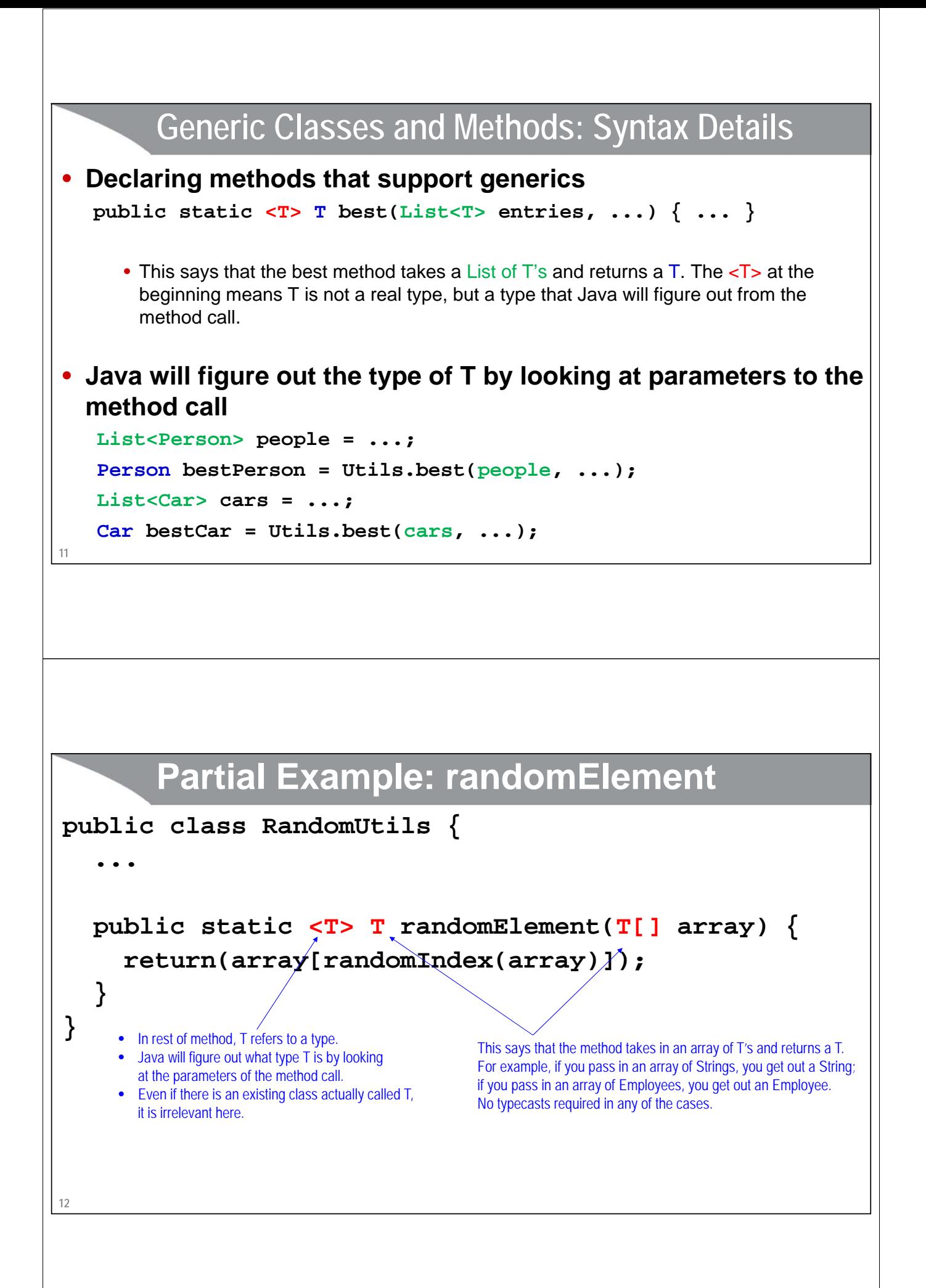

### **Complete Example: randomElement**

```
13
}
public class RandomUtils {
  private static Random r = new Random();
  public static int randomInt(int range) {
    return(r.nextInt(range));
  }
 public static int randomIndex(Object[] array) {
    return(randomInt(array.length));
  }
 public static <T> T randomElement(T[] array) {
    return(array[randomIndex(array)]);
  }
```
### **Using RandomUtils**

```
• Examples
```

```
String[] names = { "Joe", "John", "Jane" };
String name = RandomUtils.randomElement(names);
Color[] colors = { Color.RED, Color.GREEN, Color.BLUE };
Color color = RandomUtils.randomElement(colors);
Person[] people = 
  { new Person("Larry", "Page"), new Person("Larry", "Ellison"),
    new Person("Larry", "Bird"), new Person("Larry", "King") };
Person person = RandomUtils.randomElement(people);
Integer[] nums = { 1, 2, 3, 4 }; // Integer[], not int[]
int num = RandomUtils.randomElement(nums);
```
#### • **Points**

- No typecast required to convert to String, Color, Person, Integer
- Autoboxing lets you assign entry from Integer[] to an int, but array passed to randomElement must be Integer[] not int[], since generics work only with Object types, not primitive types

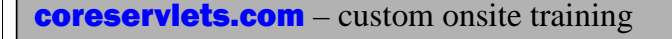

# **Generic Classes or Interfaces**

Since The Contract of the Contract of Spring to Spring

Slides © 2016 Marty Hall, hall@coreservlets.com

**For additional materials, please see http://www.coreservlets.com/. The Java tutorial section contains complete source code for all examples in this tutorial series, plus exercises and exercise solutions for each topic.**

### **Generic Classes and Methods: Syntax Details**

- **Declaring classes or interfaces that support generics public class SomeClass<T> { ... }**
- **Methods in the class can now refer to T both for arguments and for return values**

**public T getSomeValue(int index) { ... }**

• **Java will figure out the type of T by your declaration SomeClass<Person> blah = new SomeClass<>();**

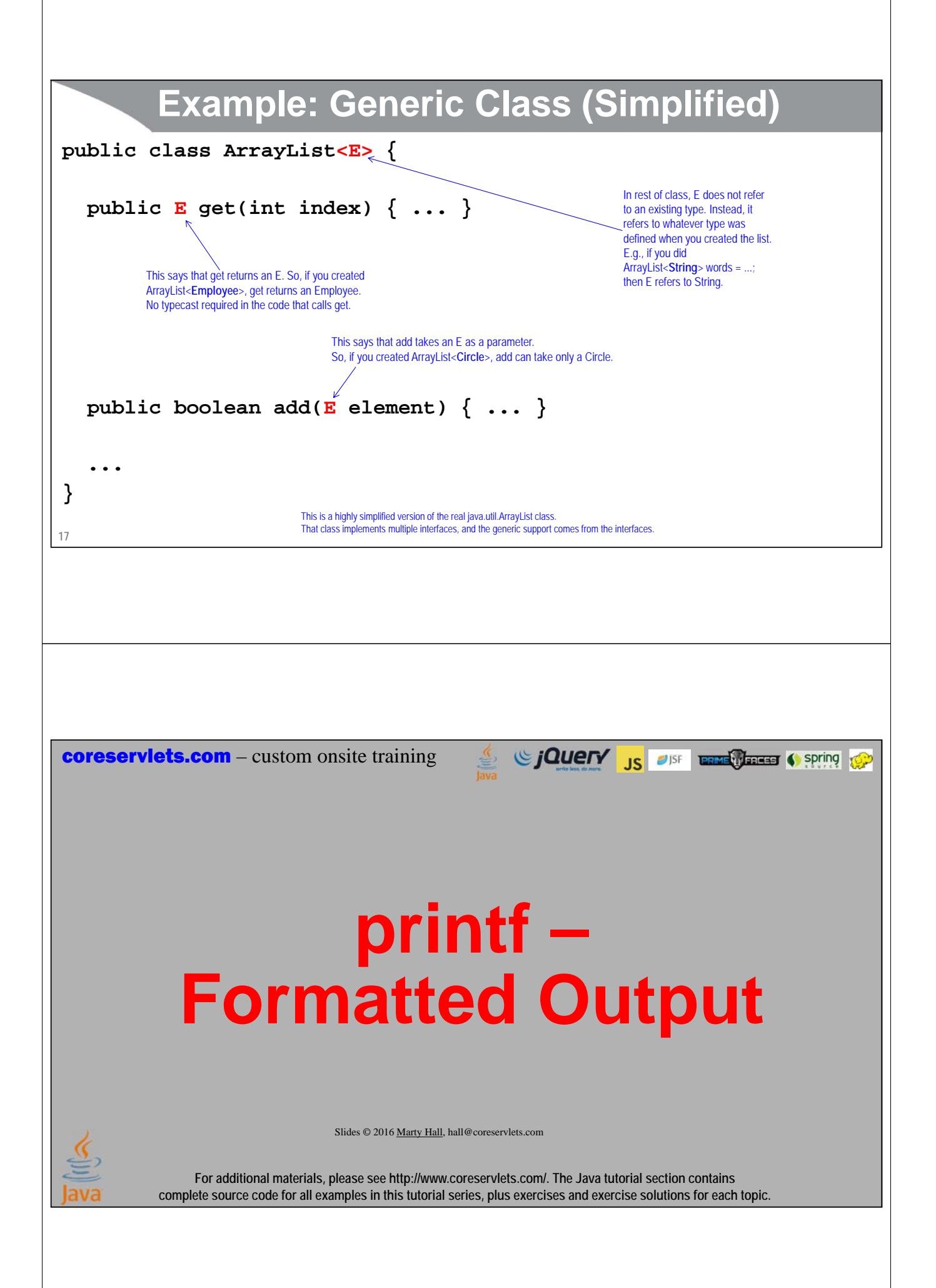

### **19 printf: Quick Overview** • **Values replace %s placeholders (%n means end-of-line) String name = "Jane"; double num = 1234.567; System.out.printf("%s's number is %s.%n", name, num);** • **Use %***n***s to control spacing System.out.printf("Name (8 chars): '%8s'.%n", name);** • **For numbers, use %f to control decimal places and more System.out.printf("Num (rounded to 2 places): %.2f.%n", num); Jane's number is 1234.567. Name (8 chars): ' Jane'. Num (rounded to 2 places): 1234.57. printf: A Few Details** • **Takes a variable number of arguments System.out.printf("Formatting String", arg1, arg2, ...);** – First a string, then one extra arg for each  $%$  placeholder (not counting  $%$ n) • **The formatting string has %\_ placeholders** – %s for anything to be treated as string, %f for floating point numbers, %d for whole numbers, %t for times, etc. **System.out.printf("Value1: %s, value2: %s%n", val1, val2);** • **%n means newline** – Both printouts on same line **System.out.printf("blah"); System.out.printf("blah");** – Two printouts on different lines

```
System.out.printf("blah%n");
System.out.printf("blah%n");
```
### **Motivation**

#### • **Advantages**

- Lets you insert values into output, without much clumsier String concatenation
- Lets you control the width of results, so things line up
- Lets you control the number of digits after the decimal point in numbers, for consistent-looking output
- Applies to any PrintWriter or PrintStream, not just to System.out
	- In File IO and Networking sections, we will make our own PrintWriter, then use ourWriter.printf

## **Java printf vs. C++ printf**

#### • **They are very similar**

– If you know printf in  $C/C++$ , you can probably use Java's printf immediately without reading any documentation

#### • **Key differences in Java version**

- %s can be used for any type, even numbers. You only need number-specific placeholders like %f and %d when you are doing number-specific formatting like controlling digits after decimal point, inserting commas, etc.
- You use %n for newlines. You can also use  $\ln$  as in C++, but %n is slightly better
	- It inserts the newline of the current OS (e.g., LF on Unix, CR/LF pair on Windows)
- There are a few new options for times and locales
	- But these are not important to learn at the beginning

### **Simple Example: printf vs. println**

#### • **Example**

```
public static void printSomeStrings() {
  String firstName = "John";
  String lastName = "Doe";
  int numPets = 7;
  String petType = "chickens";
  System.out.printf("%s %s has %s %s.%n", 
                    firstName, lastName, numPets, petType);
  System.out.println(firstName + " " + lastName +
                     " has " + numPets + " " + petType + ".");
}
```
#### • **Result:**

**23 John Doe has 7 chickens. John Doe has 7 chickens.**

### **Controlling Formatting**

#### • **Different flags**

- %s for strings, %f for floats/doubles, %t for dates, etc.
	- Unlike in C/C++, you can use %s for *any* type (even numbers)

#### • **Various extra entries can be inserted**

– To control width, number of digits, commas, justification, type of date format, and more

#### • **Details**

- printf uses mini-language
	- Complete coverage would take an entire lecture
	- However, basic usage is straightforward
- For complete coverage, see
- http://docs.oracle.com/javase/8/docs/api/java/util/Formatter.html#syntax

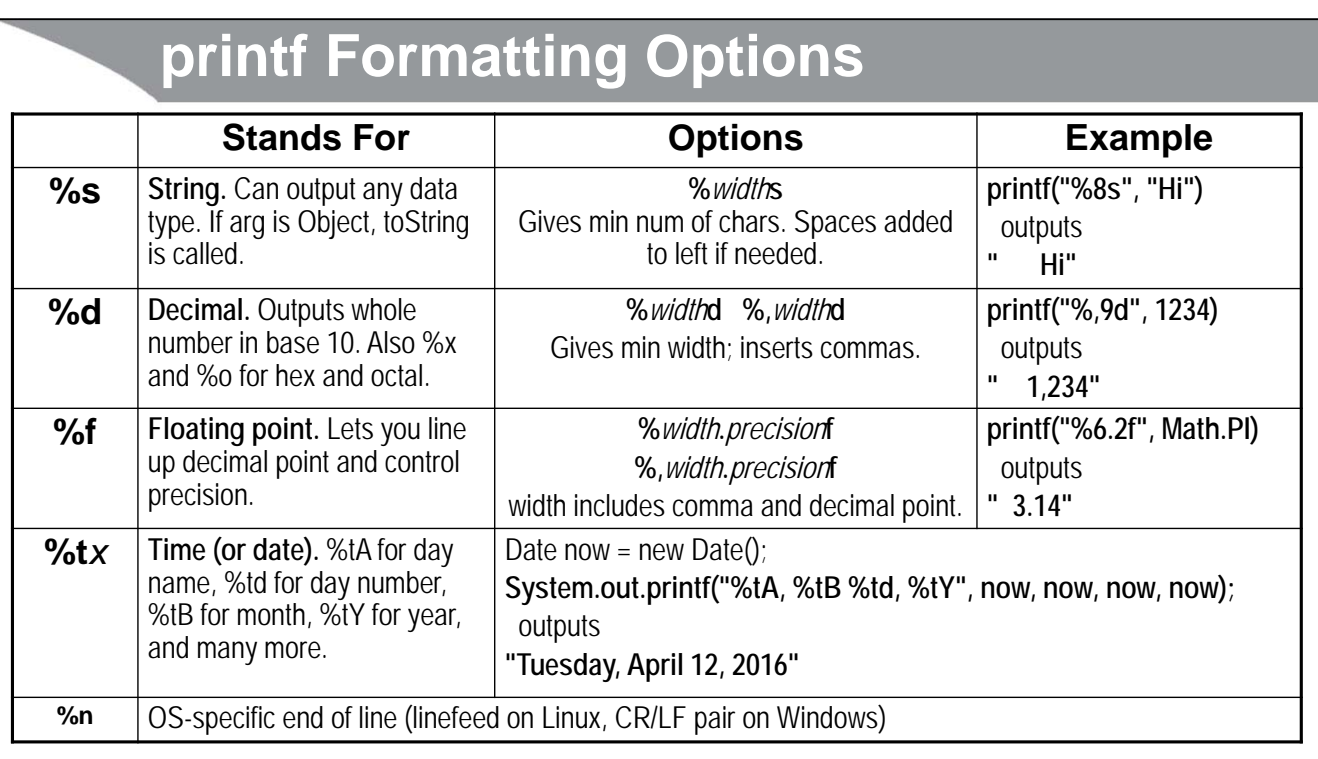

### **Most Common Flag: %s**

#### • **Overview**

- Treat entry as a String
- Any type is legal, not just Strings

#### • **Usage and options**

– **%s** – prints the same way as System.out.print would: for doubles prints all the digits, and for objects prints the exact result of toString

• **System.out.printf("%s", valueOfAnyType);**

 $\sim$  **%ns** – prints the value the same as above, but if the output is less than *n* characters long, pads with spaces on the left so that total output is exactly *n* characters • **System.out.printf("%15f", valueOfAnyType);**

```
• Reminder: printf does not add carriage return automatically
```
– Use %n to add carriage return

```
• System.out.printf("%s", valueOfAnyType); // Same as print
```

```
• System.out.printf("%s%n", valueOfAnyType); // Same as println
```
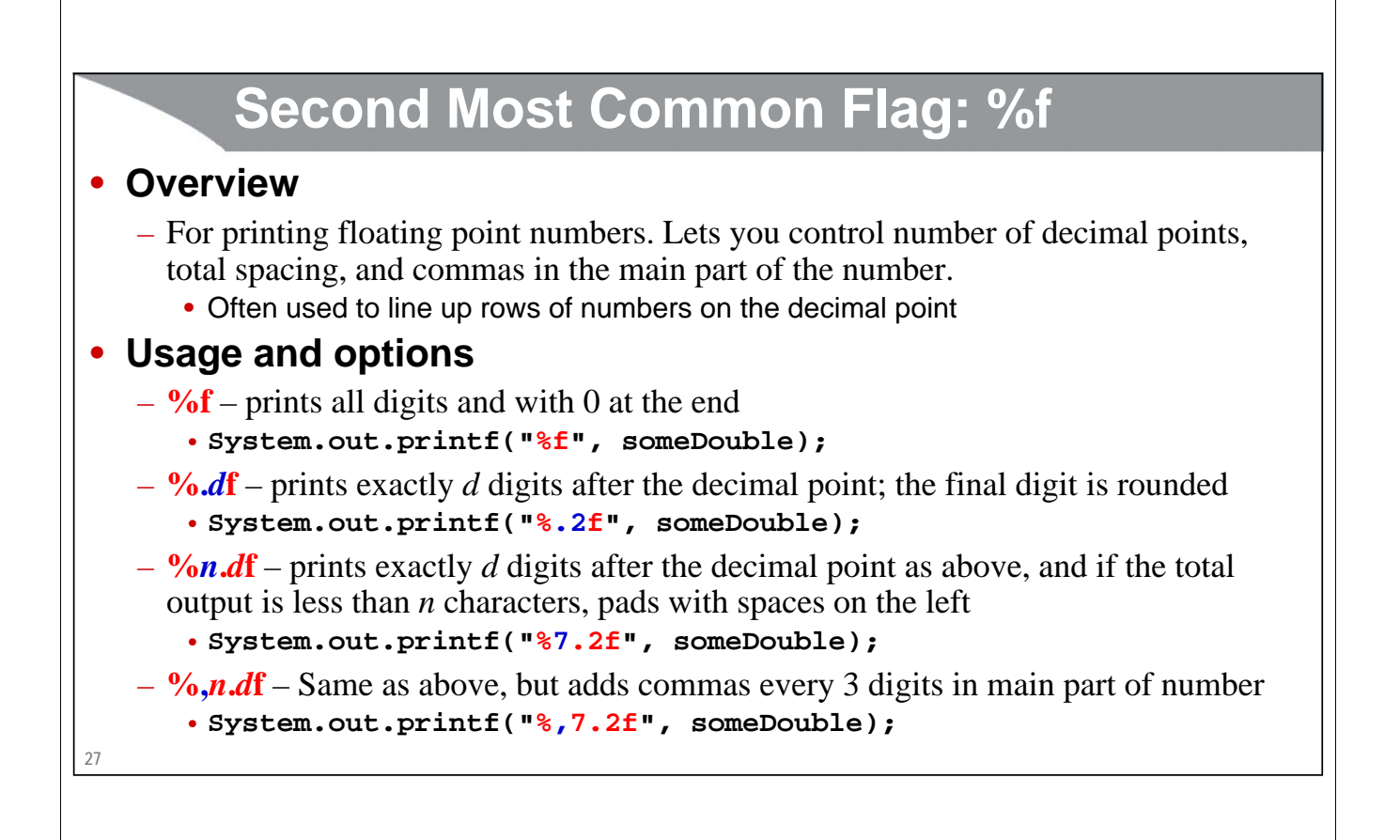

### **Printf Example: Using %s and %f**

```
double num = 1234.56722;
System.out.printf("num is '%s' (using %%s)%n", num);
System.out.printf("num is '%12s' (using %%12s)%n", num);
System.out.printf("num is '%f' (using %%f)%n", num);
System.out.printf("num is '%.2f' (using %%.2f)%n", num);
System.out.printf("num is '%4.2f' (using %%4.2f)%n", num);
System.out.printf("num is '%3.2f' (using %%3.2f)%n", num);
System.out.printf("num is '%10.3f' (using %%10.3f)%n", num);
System.out.printf("num is '%,10.3f' (using %%,10.3f)%n", num);
                                     num is '1234.56722' (using %s)
                                     num is ' 1234.56722' (using %12s)
                                     num is '1234.567220' (using %f)
                                     num is '1234.57' (using %.2f)
                                     num is ' 1234.57' (using %8.2f)
                                     num is '1234.57' (using %6.2f)
                                     num is ' 1234.567' (using %10.3f)
```
**num is ' 1,234.567' (using %,10.3f)**

**Printf Example: Controlling Width and Precision**

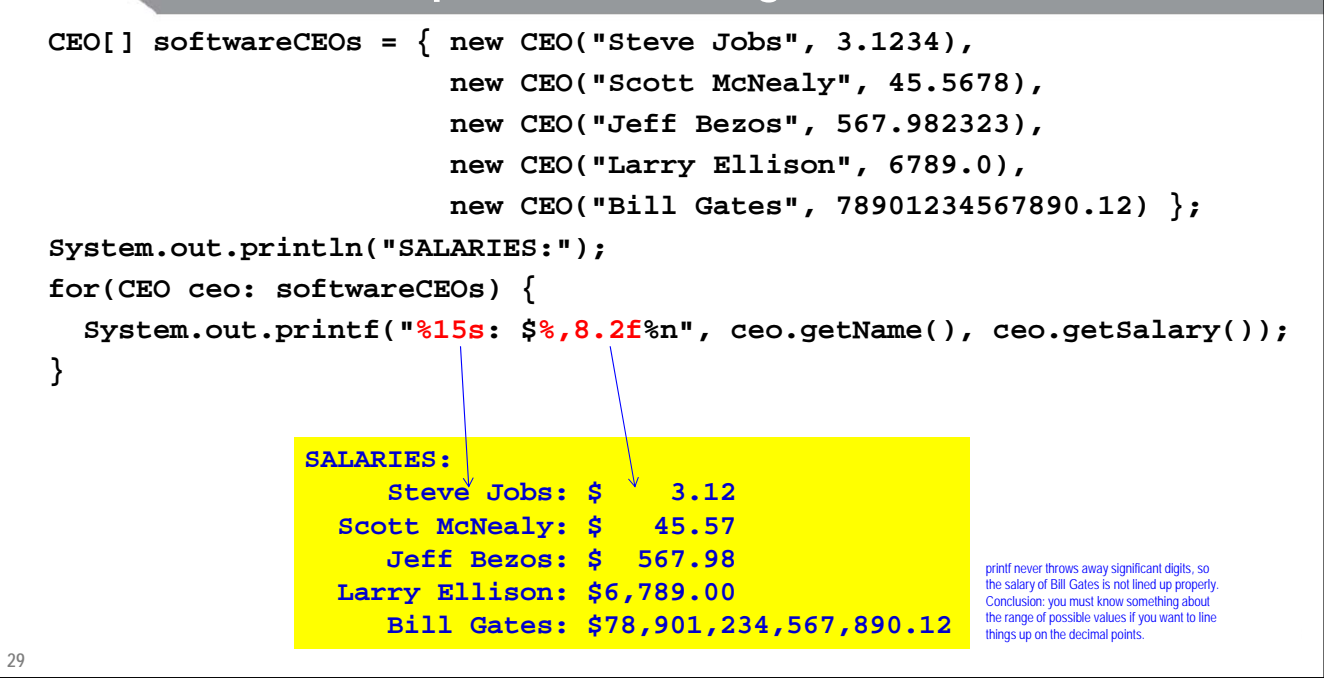

### **Printf Example: Controlling Width and Precision**

```
public class CEO {
  private String name;
  private double salary; // In billions
  public CEO(String name, double salary) {
    this.name = name;
    this.salary = salary;
  }
  public String getName() { return(name); }
  public double getSalary() { return(salary); }
}
```
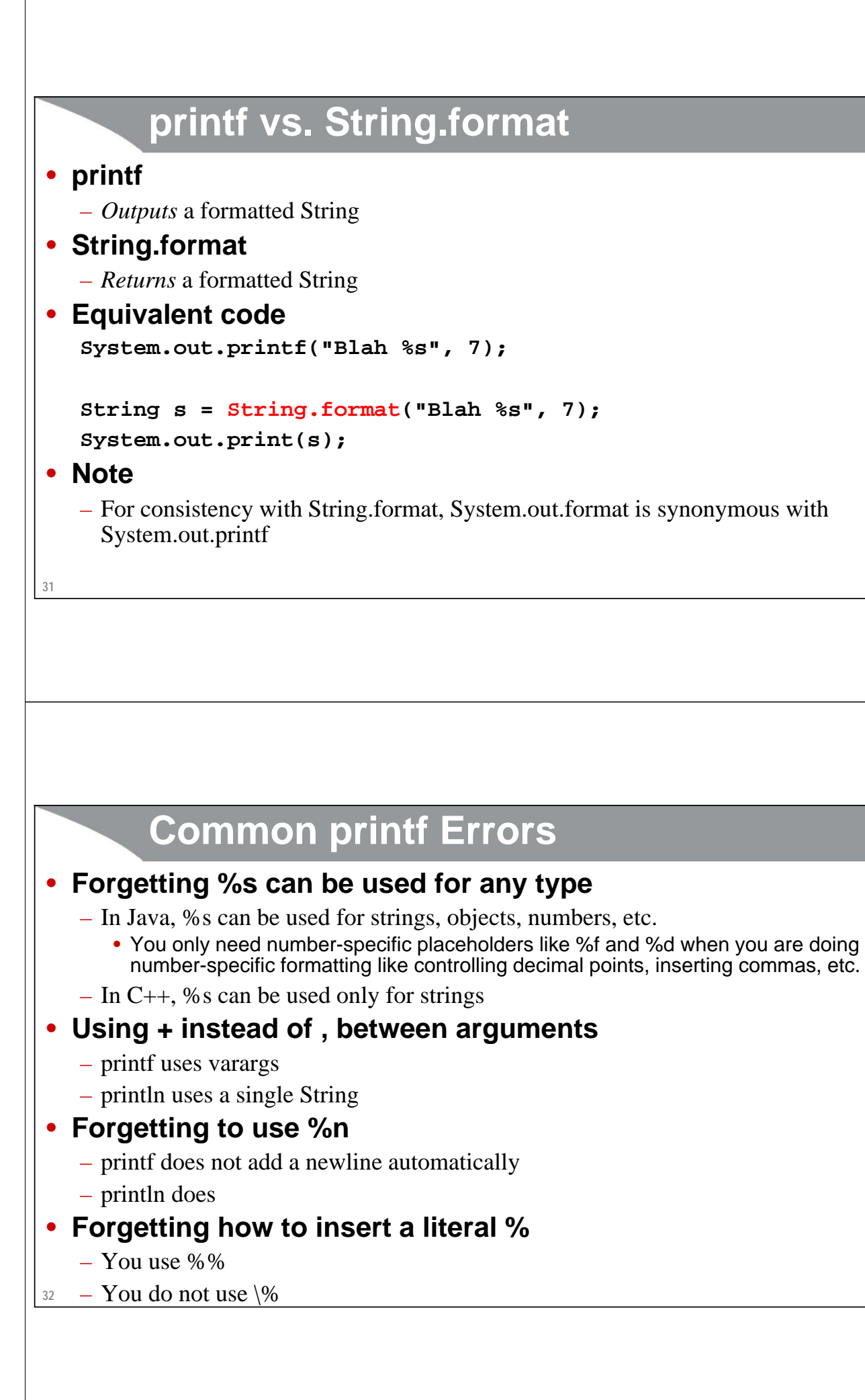

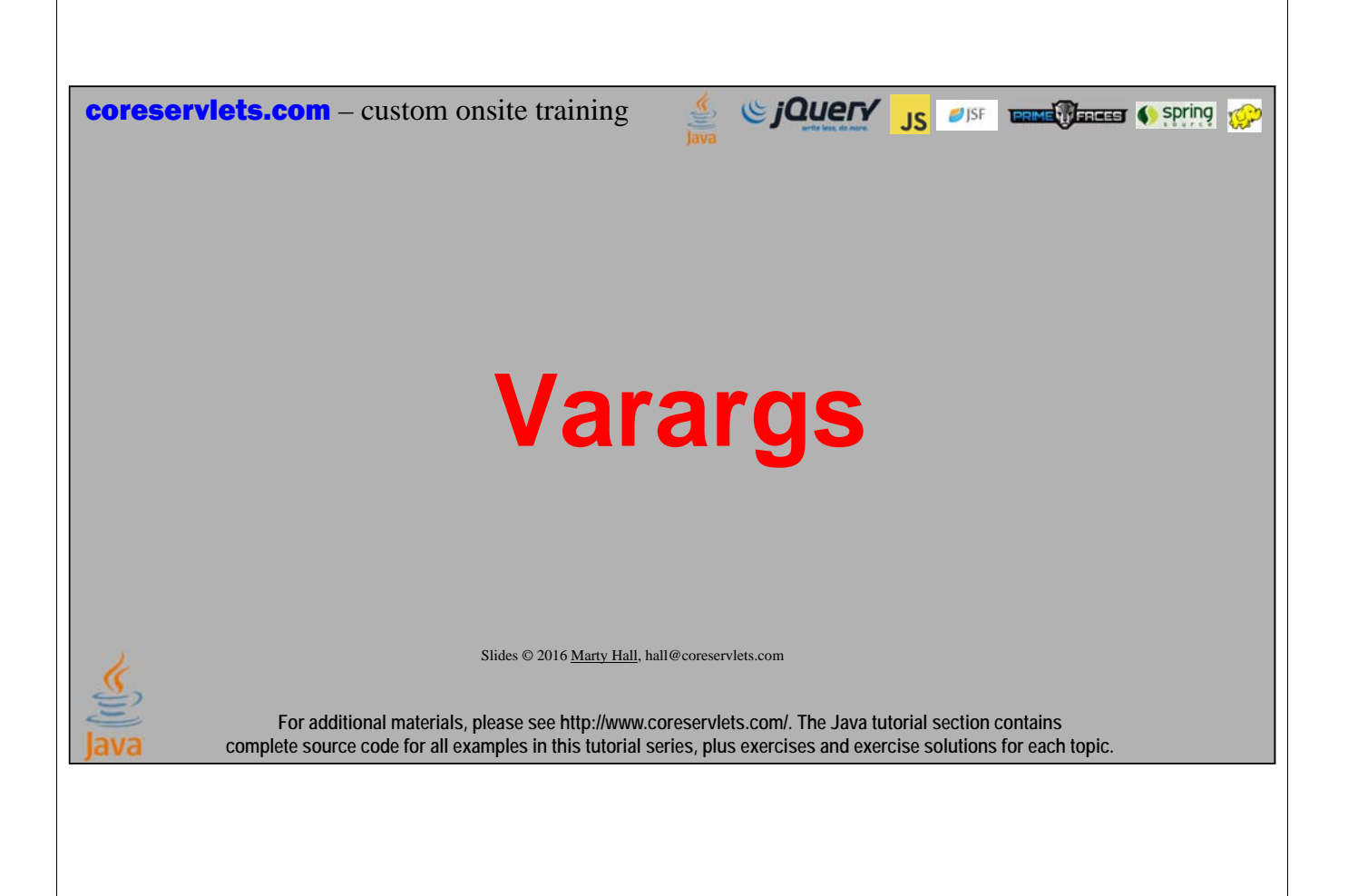

### **Variable-Length Arguments**

```
• printf takes any number of arguments
```
– You could use overloading to define a few versions of printf with different argument lengths, but printf takes *any* number of arguments

#### • **To do this yourself, use "***type***...** *variable***"**

- variable becomes an array of given type
- Only legal for *final* argument of method

– Examples

```
public void printf(String format, Object... arguments)
```
**public int max(int... numbers)**

• Can call max $(1, 2, 3, 4, 5, 6)$  or max $(somedrrayOfints)$ 

#### • **Use sparingly**

– You usually know how many arguments are possible

### **Varargs: Example**

```
35
public class MathUtils {
  public static int min(int... numbers) {
    int minimum = Integer.MAX_VALUE;
    for(int number: numbers) {
      if (number < minimum) {
        minimum = number;
      }
    }
    return(minimum);
  }
  public static void main(String[] args) {
    System.out.printf("Min of 2 nums: %d.%n", min(2,1));
    System.out.printf("Min of 7 nums: %d.%n", min(2,4,6,8,1,2,3));
  }
}
```
### **Rare But Tricky Problem: Primitive Arrays with Varargs**

#### • **Problem**

- If you pass ints one at a time to a method that uses Object..., each one is converted to Integer, and things work as you expect
- If you group the same numbers into an Integer[], you get the same result, as expected
- But, if you pass an array of primitives to the same method, the entire array is considered a single element

#### • **This comes up later with Streams**

- Passing ints one at time to Stream.of results in a Stream<Integer> containing each number separately
- Passing an Integer[] to Stream.of also results in a Stream<Integer> containing each number separately
- Passing an int[] to Stream.of results in a one-element stream, where the one element is the int[]

### **Object... Method**

```
public class PrintUtilities {
  public static void printAll(Object... entries) {
    for(Object o: entries) {
      System.out.println(o);
    }
  }
}
```
### **Test Code**

**37**

```
38
public class VarArgsTest {
  public static void main(String[] args) {
    PrintUtilities.printAll(1, 2, 3);
    Integer[] nums1 = { 1, 2, 3 };PrintUtilities.printAll(nums1);
    int[] nums2 = { 1, 2, 3 };
    PrintUtilities.printAll(nums2);
  }
}
```
**[I@2a139a55**

**coreservlets.com** – custom onsite training Giovery <sub>JS</sub> USF Entertains Cospring Com **StringBuilder** Slides © 2016 Marty Hall, hall@coreservlets.com

> **For additional materials, please see http://www.coreservlets.com/. The Java tutorial section contains complete source code for all examples in this tutorial series, plus exercises and exercise solutions for each topic.**

**Overview**

- **Strings are immutable**
	- Once a String object is allocated, it cannot be modified.
	- However, a variable that refers to a String can be changed to refer to a new String that was derived from old one

#### • **String concatenation**

– Results in copying the String that is before the "+"

#### • **Performance implications**

- For a few fixed concatenations: no problem
- For repeated concatenation in a loop: could be a problem

#### • **StringBuilder**

- Alternative that can be directly modified
- Also supports useful reverse method

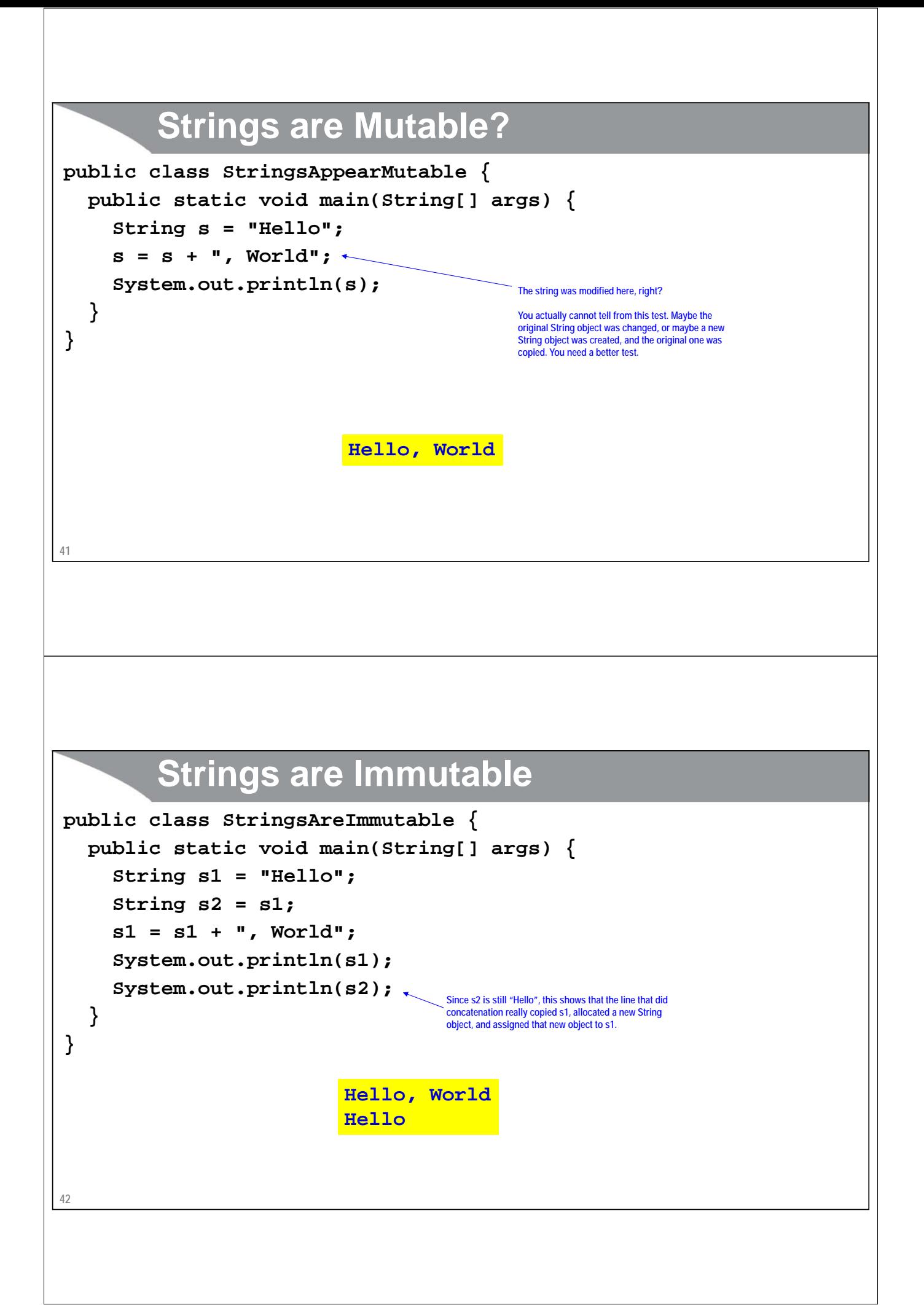

### **43 String vs. StringBuilder** • **Strings are immutable (unmodifiable)** – Thus what appears to be String concatenation really involves copying the string on the left (oldString below) **String newString = oldString + "some extra stuff";** – Never do String concatenation inside a loop that could be very long (i.e., more than about 100) • **StringBuilder is mutable** – Build a StringBuilder from a String by passing the String to the constructor **StringBuilder b = new StringBuilder(someString);** – Call append to append data to the end **b.append("more");** – Call toString to turn back into a string **String s = b.toString();** – Other methods: insert, replace, substring, indexOf, reverse

### **Performance Comparison: Using String**

```
• Code
```

```
public static String padChars1(int n, String orig) {
    String result = "";
    for(int i=0; i<n; i++) {
      result = result + orig;
    }
    return(result);
  }
• Usage
```
– padChars(5, "x") returns "xxxxx" for this, and also for the upcoming StringBuilder version

#### • **Performance**

 $-$  O(N<sup>2</sup>). Why?

### **Performance Comparison: Using StringBuilder**

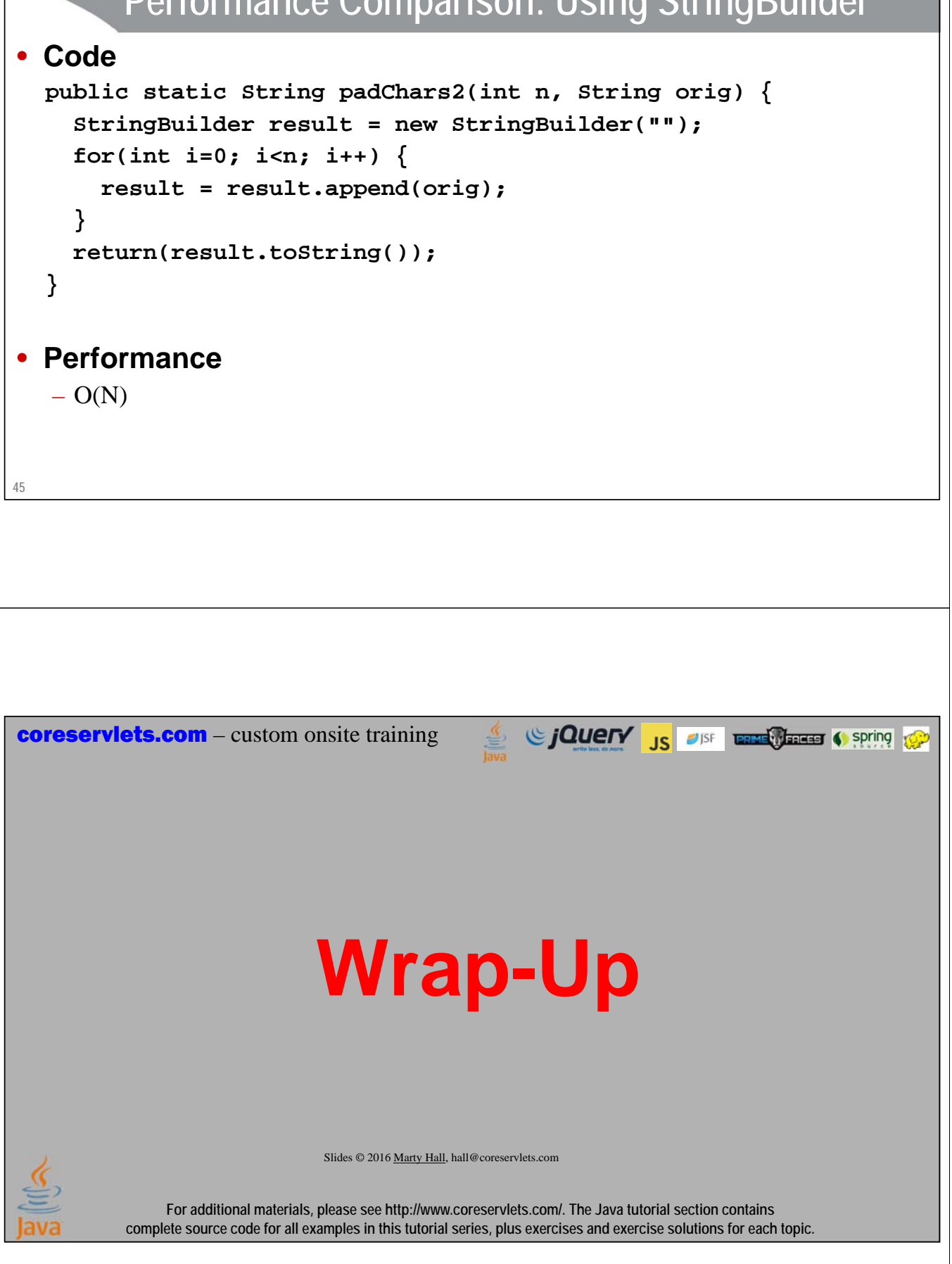

### **Summary**

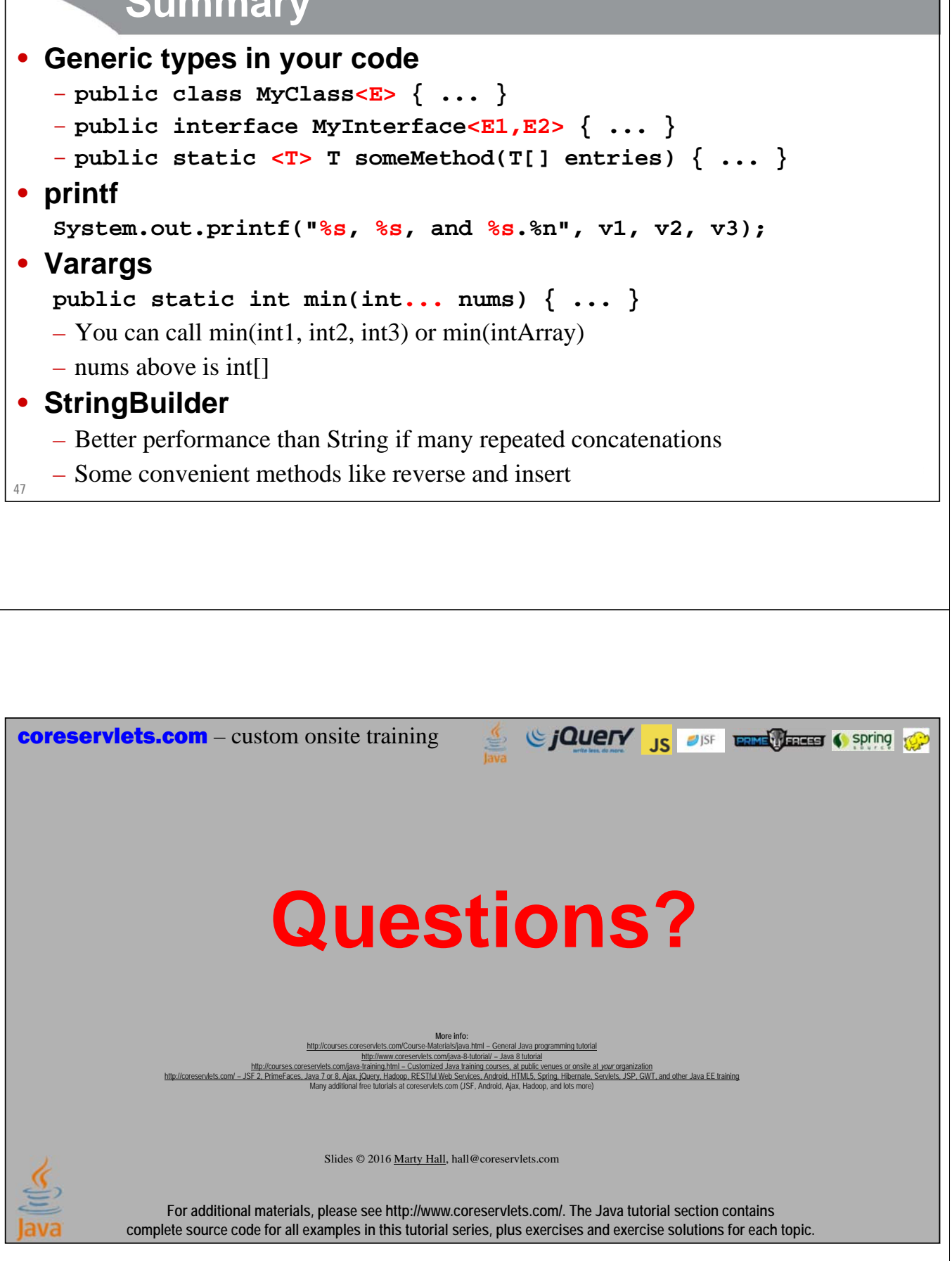